# OINDEL

## *GIN-TTL*

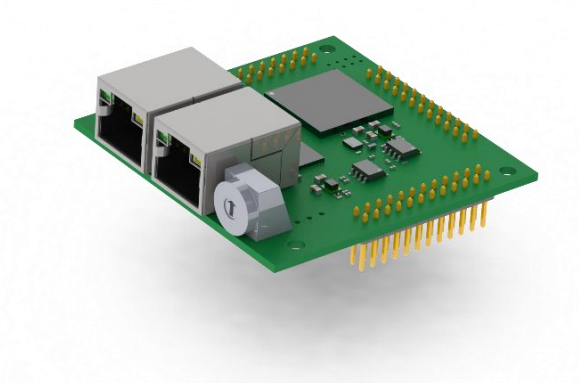

# Hardware

## **User Manual**

Version: Rev0.02 Datum: 28.11.2023 Sprache: Deutsch

#### Inhaltsverzeichnis

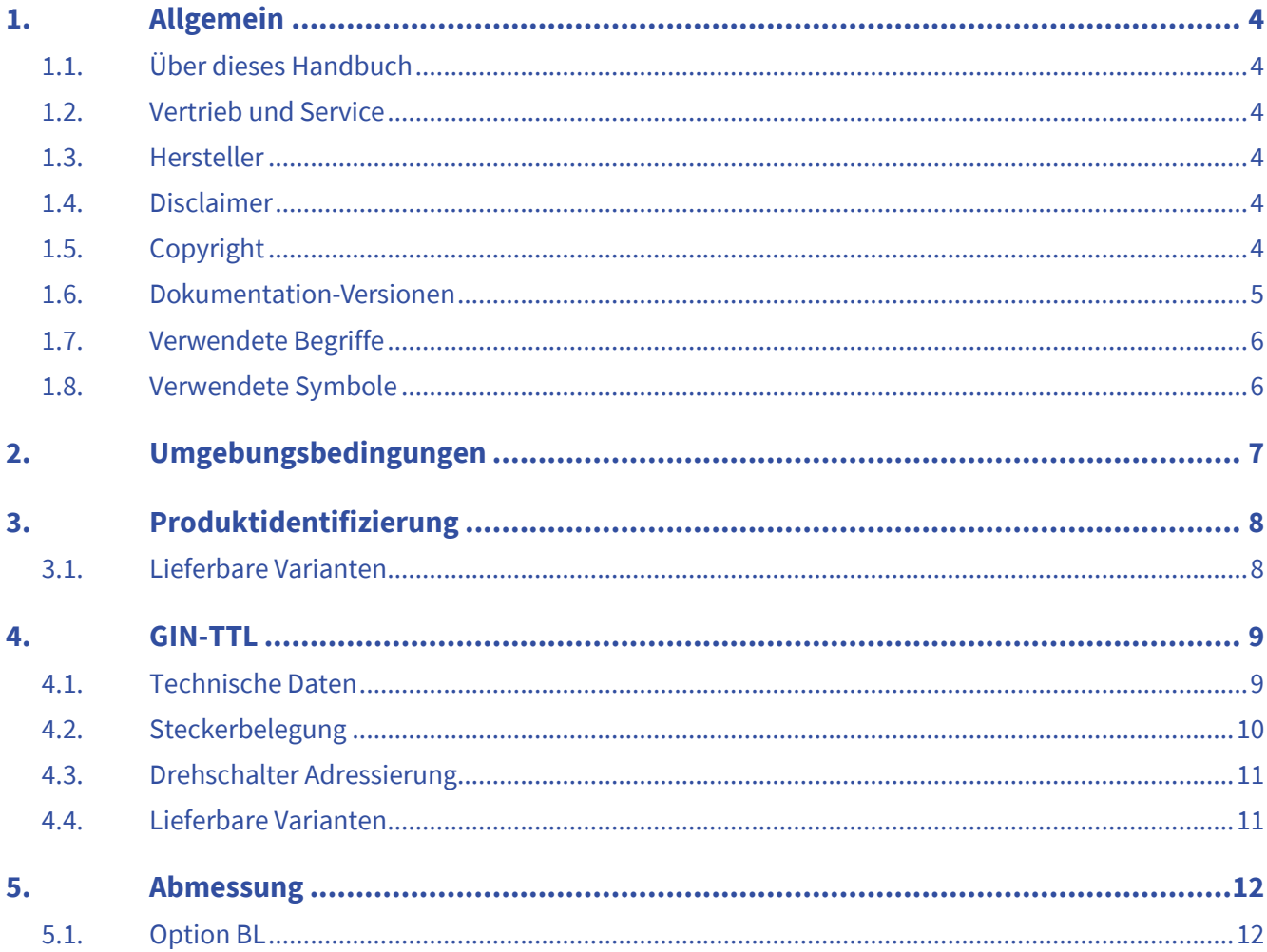

#### <span id="page-3-0"></span>**1. Allgemein**

#### <span id="page-3-1"></span>**1.1. Über dieses Handbuch**

Dieses Benutzerhandbuch beschreibt die Hardware des GIN-TTL.

#### <span id="page-3-2"></span>**1.2. Vertrieb und Service**

#### <span id="page-3-3"></span>**1.3. Hersteller**

Indel AG Tüfiwis 26 CH-8332 Russikon Switzerland

[info@indel.ch](mailto:info@indel.ch) [www.indel.ch](http://www.indel.ch/)

Tel.: +41 44 956 20 00

#### <span id="page-3-4"></span>**1.4. Disclaimer**

Die Dokumentation wurde nach bestem Wissen und Gewissen erstellt. Die beschriebenen Produkte werden jedoch ständig weiterentwickelt und verbessert. Die Dokumentation ist deshalb niemals als vollständig zu betrachten. Sämtliche Angaben in der Dokumentation sind ohne Gewähr. Wir behalten uns das Recht vor, jederzeit und ohne Ankündigung Änderungen vorzunehmen. Es können keine Ansprüche auf Änderungen bereits gelieferter Produkte gemacht werden.

#### <span id="page-3-5"></span>**1.5. Copyright**

©IndelAG

WeitergabesowieVervielfältigungdiesesDokumentssind,soweitnichtausdrücklichvonIndelgestattet, verboten.

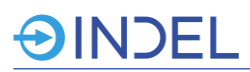

#### <span id="page-4-0"></span>**1.6. Dokumentation-Versionen**

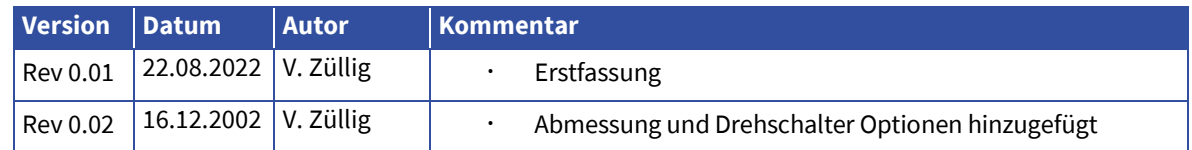

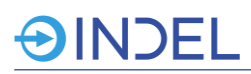

#### <span id="page-5-0"></span>**1.7. Verwendete Begriffe**

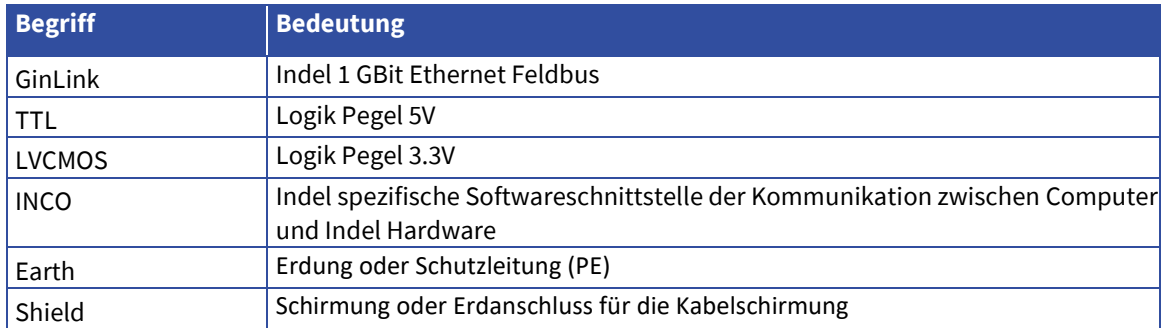

#### <span id="page-5-1"></span>**1.8. Verwendete Symbole**

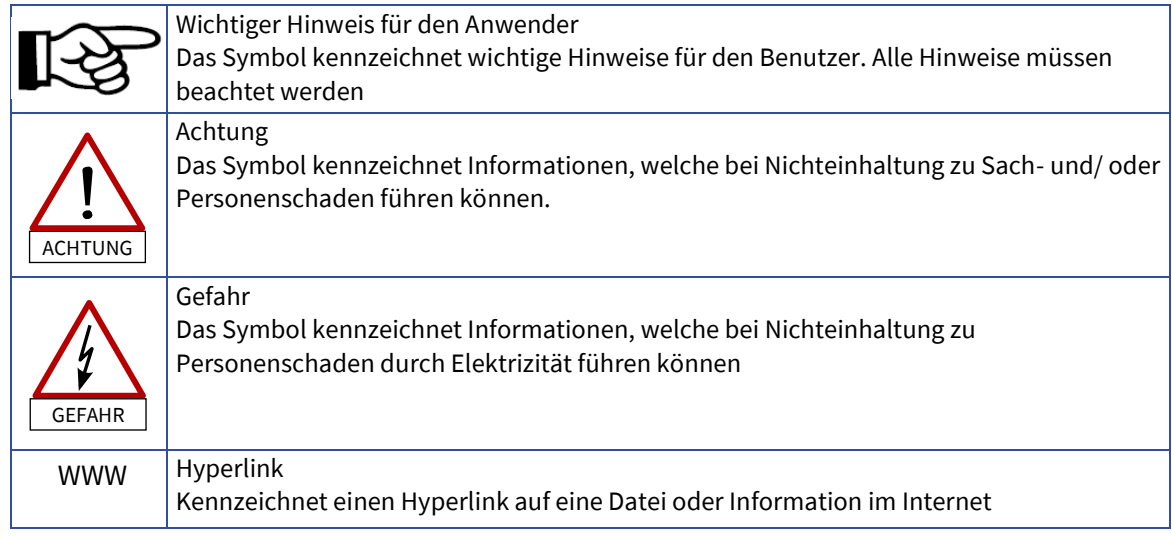

#### <span id="page-6-0"></span>**2. Umgebungsbedingungen**

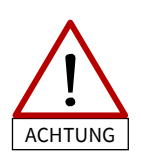

Das GIN-TTL wird ohne Gehäuse ausgeliefert. Der Kunde muss für einen ausreichenden Schutz der Platine sorgen. Bei Nichteinhaltung erlischt jegliche Gewähr- und Garantieleistung von Indel.

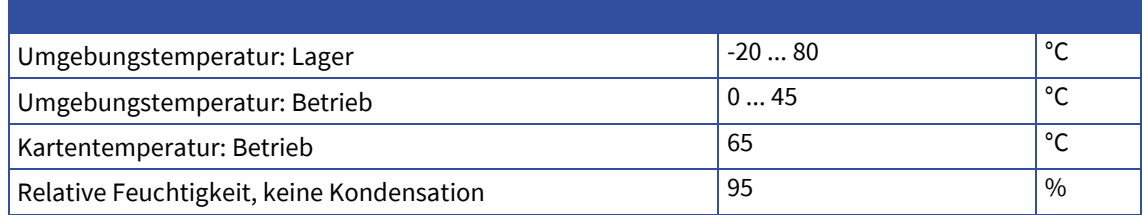

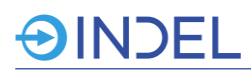

#### <span id="page-7-0"></span>**3. Produktidentifizierung**

Das GIN-TTL ist ein universell einsetzbares digitales I/O-Modul.

#### <span id="page-7-1"></span>**3.1. Lieferbare Varianten**

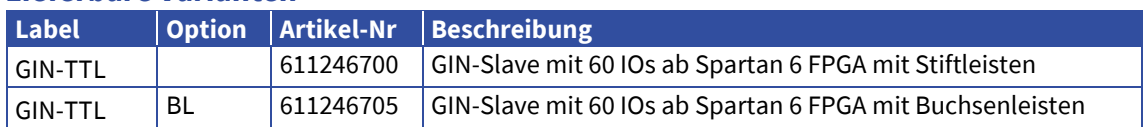

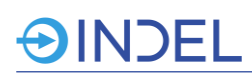

#### <span id="page-8-0"></span>**4. GIN-TTL**

Das GIN-TTL ist ein universell einsetzbares digitales I/O-Modul. Die Karte beinhaltet 60 Eingänge oder Ausgänge mit LVCMOS-Pegel. Das Modul ist als Aufsatz für Printmontage konzipiert. Mit der Standard Firmware stehen 60 frei konfigurierbare GPIOs zur Verfügung. Durch kundenspezifische FPGA-Firmware können zusätzliche Funktionen eingebaut werden; z.B. Interrupt Ein- und Ausgänge. Mit dem GIN-TTL Modul existiert somit eine sehr flexible und kostengünstige Schnittstelle zwischen bestehenden Fremdgeräten und dem GinLink.

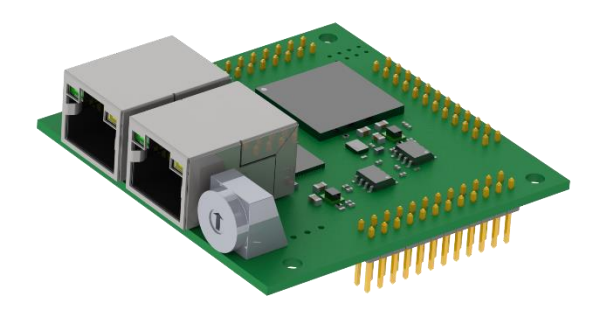

#### <span id="page-8-1"></span>**4.1. Technische Daten**

Die unten aufgeführten Daten gelten nur mit der Standard FPGA Firmware von Indel.

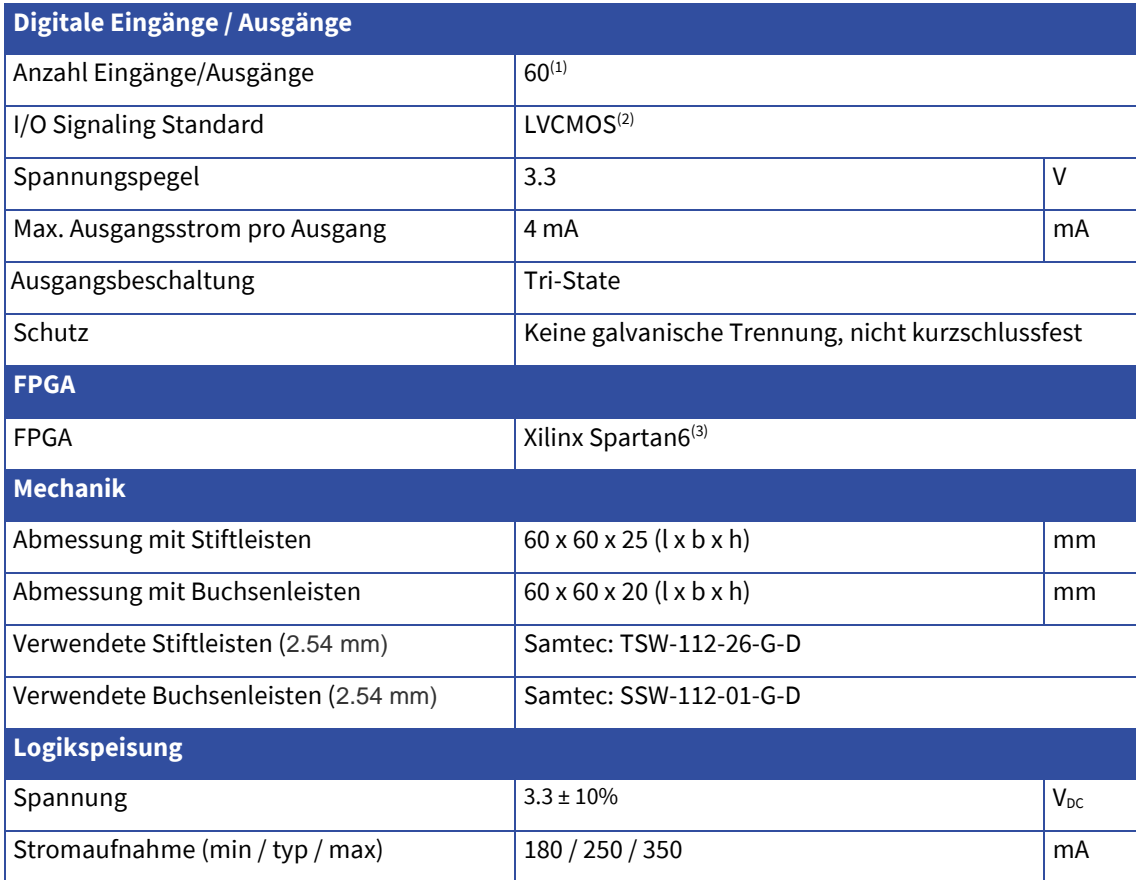

(1) Der Ausgangstreiber pro GPIO kann über die INCO Schnittstelle aktiviert werden.

(2) Dokument JESD8C-01 abrufbar auf der JEDEC Homepage (Login erforderlich)

(3) Entwicklungsumgebung beziehbar auf der Xilinx Hompage (Login erforderlich)

### **SINDEL**

#### <span id="page-9-0"></span>**4.2. Steckerbelegung**

 $X1$ 

 $\overline{2}$ 

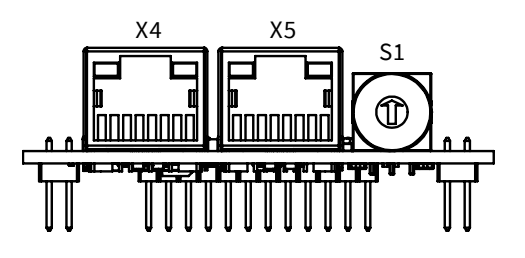

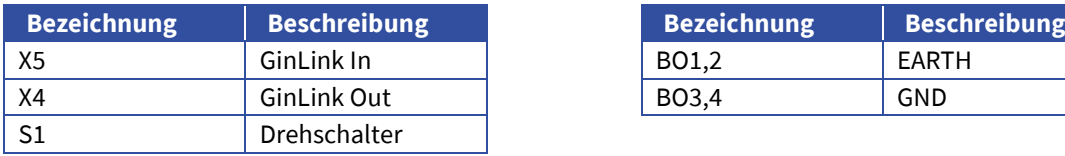

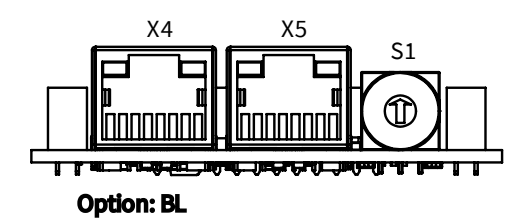

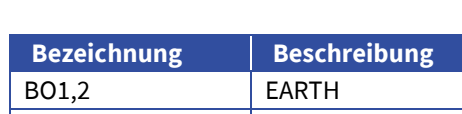

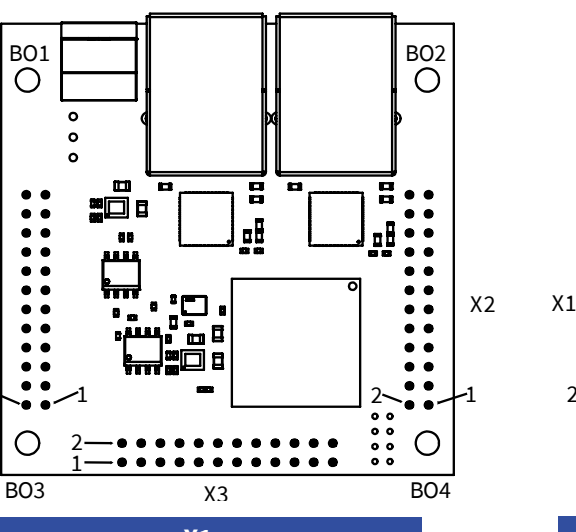

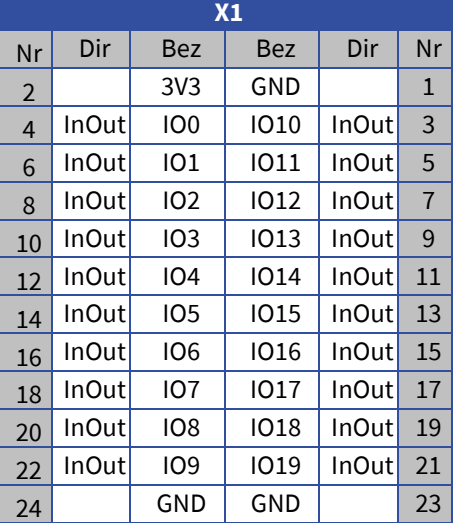

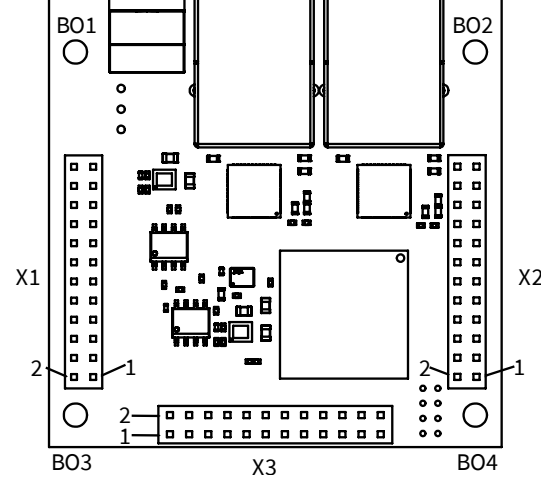

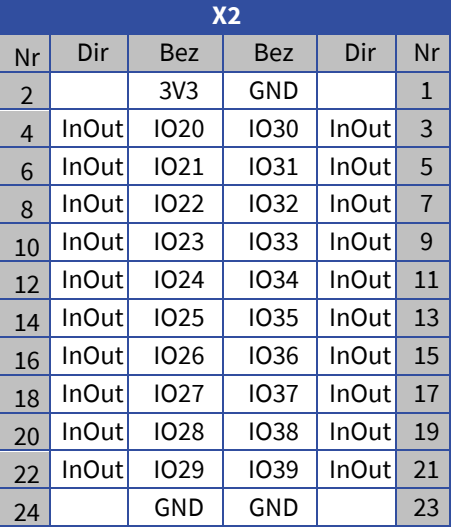

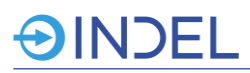

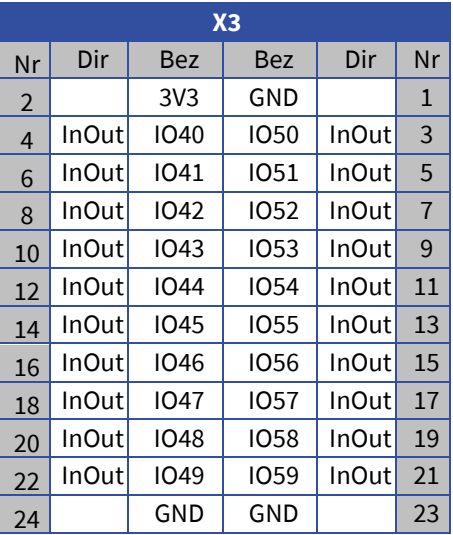

#### <span id="page-10-0"></span>**4.3. Drehschalter Adressierung**

Mittels Drehschalter kann eine fixe GinLink Slave Adresse eingestellt werden.

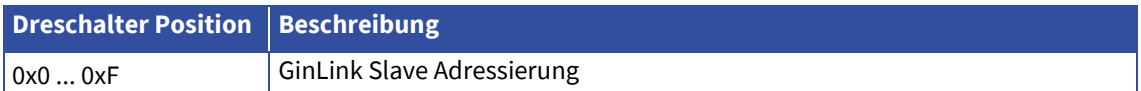

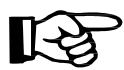

Die eingestellte Adresse des GIN-TTL muss mit der Konfiguration des GinLink Masters übereinstimmen.

#### <span id="page-10-1"></span>**4.4. Lieferbare Varianten**

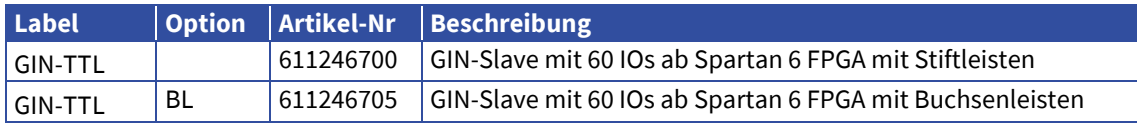

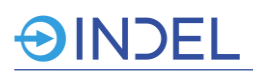

#### <span id="page-11-0"></span>**5. Abmessung**

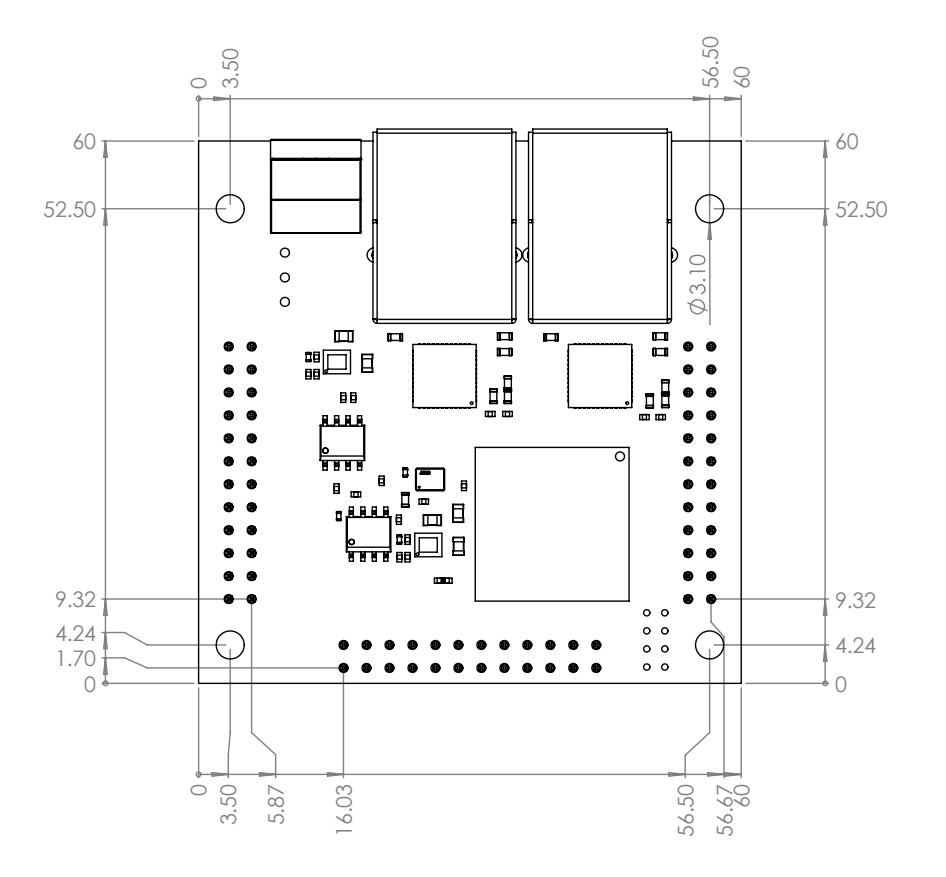

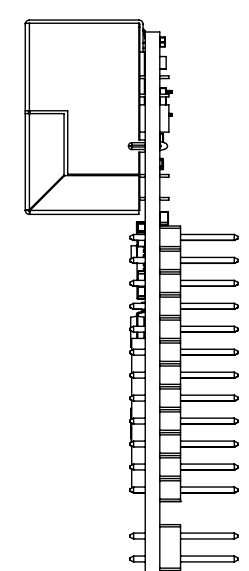

#### <span id="page-11-1"></span>**5.1. Option BL**

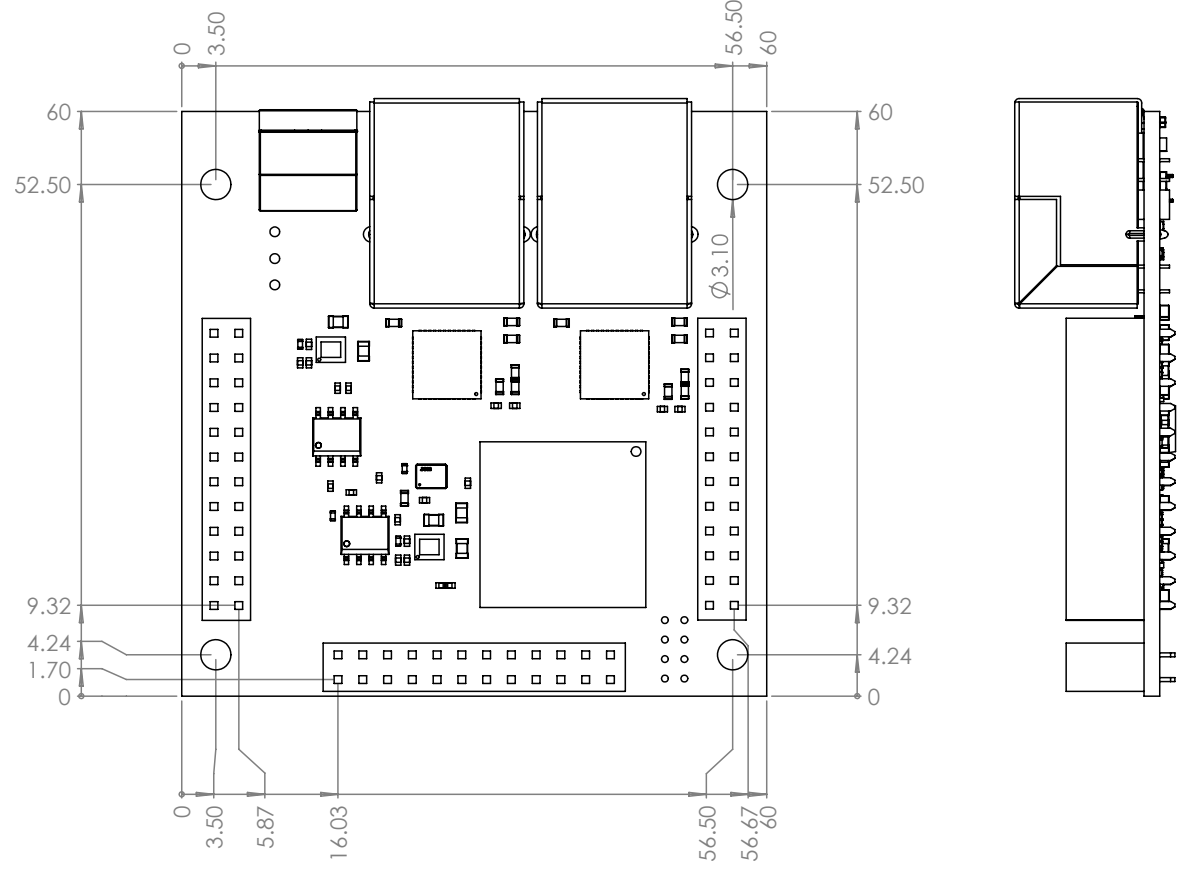

 $\mathsf{L}$